### **URL Scanner Crack With License Key [32|64bit]**

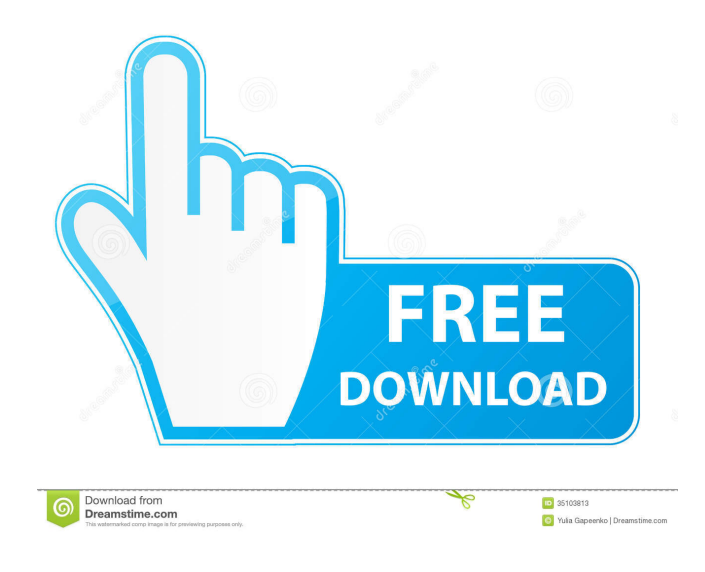

### **URL Scanner For PC [April-2022]**

URL Scanner is a service that runs in the background. It logs and stores the URLs visited by people surfing the Internet using any of the following web browsers: Internet Explorer, Firefox and Chrome. With URL Scanner companies can easily see if their employees are being productive or spending too much time on non-work related activities (i.e. Facebook, online shopping, pornography, etc.). With URL Scanner companies can easily see if their employees are being productive or spending too much time on non-work related activities (i.e. Facebook, online shopping, pornography, etc.). URL Scanner works with any web browser that can be used for internet surfing. URL Scanner Features: View and manage the log of URLs visited, the count of visits per day and per week, and the statistics about the visited sites. Support for any of the following web browsers: Internet Explorer, Firefox and Chrome. With URL Scanner companies can easily see if their employees are being productive or spending too much time on non-work related activities (i.e. Facebook, online shopping, pornography, etc.). URL Scanner is a service which runs in the background to read the URLs visited by people surfing the internet using any of the following web browsers: Internet Explorer, Firefox and Chrome. By default, URL Scanner stores all the recorded information in an Access database, but you can change this to store results in a MS SQL Server or Oracle database. With URL Scanner companies can easily see if their employees are being productive or spending too much time on non-work related activities (i.e. Facebook, online shopping, pornography, etc.). URL Scanner Description: URL Scanner is a service which runs in the background to read the URLs visited by people surfing the internet using any of the following web browsers: Internet Explorer, Firefox and Chrome. By default, URL Scanner stores all the recorded information in an Access database, but you can change this to store results in a MS SQL Server or Oracle database. With URL Scanner companies can easily see if their employees are being productive or spending too much time on non-work related activities (i.e. Facebook, online shopping, pornography, etc.). URL Scanner works with any web browser that can be used for internet surfing. URL Scanner Features: View and manage the log of URLs visited, the count of visits per day and per week, and the statistics about the visited

### **URL Scanner Crack+ Free Download PC/Windows**

Dulles – A Dulles Crime Reporter. The Dulles community has the ability to report crimes anonymously or even subscribe to have crimes emailed to their email address. The reporting function allows you to rate a crime, like the difficulty of the crime, how urgent the crime is, whether you think the police will catch the person responsible or if you need an immediate call to 9-1-1.Q: Laravel Eloquent cannot get id I have a table called social\_media and it has the following fields: id username media type media url media url original I am trying to get the id from the first table in the second table  $\delta$  accounts = SocialMediaUser::where("username", '=', \$name)->first(); The only issue is the id is not present, I am not sure what I am doing wrong. Can someone help me please. A: To get the id, you need to add an id field to your SocialMediaUser model, something like: class SocialMediaUser extends Model {  $/*$  \* The database table used by the model. \* \* @var string \*/ protected \$table ='social\_media'; /\*\* \* The attributes that are mass assignable. \* \* @var array \*/ protected \$fillable = ['id', 'username','media\_type','media\_url','media\_url\_original']; Then you can call \$accounts->id or \$accounts->id, if you need the id. In your controller, you can use the with() method to get the id from the SocialMediaUser model like this:  $$accounts =$ SocialMediaUser::where("username", '=', \$name)->with('id')->first(); List of Karnataka State Film Awards winners (2010–present) The Karnataka State Film Awards honours the best of Karnataka Cinema. It is administered by the Karnataka State Film Awards Committee, which is an institution constituted by the Government of Karnataka. The committee was constituted on 10 January 1986 and is responsible for awarding the state film awards. 77a5ca646e

# **URL Scanner Keygen For (LifeTime) [Win/Mac] (2022)**

This module is used to detect visited URLs. It uses a Web server service provided by the program Name. URL Scanner has been designed to allow you to easily set-up your company's monitoring in a simple and hassle-free way. URL Scanner is a very easy-to-use tool that will enable you to detect visited URLs. URL Scanner has been designed to be simple, yet powerful and customizable enough to meet the needs of a wide range of companies. URL Scanner can also be customized according to the needs of your company. A: I think the exact way to access it from c# depends on what version of windows you are running: For Windows Vista and higher you can use the Windows Key + R For Windows 7 and higher you can use the Start Menu Search icon. Then you can type 'UrlScanner.exe' and open it. A: I think you want your end user to be able to access it via the start menu. If you want that functionality, then you can't use the Process class. Your end user needs to run a shortcut that is setup to launch a specific executable. That executable needs to be in the System folder. This sort of functionality is not available in the Process class. (Because the System folder is not part of the path.) You could launch a shell process and then capture the output. (The shell process can then act as a proxy.) That's a lot more work. Or you could use Task Scheduler and then use a WMI event handler to catch and log activity. (I have a blog post showing how to do this. It's at For example, you can use the Task Scheduler to schedule a new task every five seconds (using the trigger of "When a scheduled task is activated" with a one second delay. You can then use the task's event handler to catch and log the process details. That said, I'm not sure that URLScanner is a good tool to use for this. You're really just trying to track activity. You may be better off using a web proxy or a network sniffer (like Wiresh

## **What's New in the?**

URL Scanner is a Win32 based application which is used to store records of visited URLs. The application can store multiple URLs in different formats: HTML, JPG, GIF and PDF. URL Scanner can even store information about the browser used to access the URLs, the time the URL was visited and the connection port used to access the URL. Usage: URL Scanner is a free application which can be used to create a unlimited number of new databases, store information about visited URLs and even view and analyze all your data. The application is especially useful for companies which need to monitor the activities of their employees. The application can be accessed through the Task Manager and run in the background. Requirements: URL Scanner can run on a PC with Window's 7, 8, 10 or later. It requires the Microsoft.NET Framework to run. Supported OS: URL Scanner runs on Window's 7, 8, 10 and later. It also runs on Mac OS X 10.8 or later. Legal Info: URL Scanner is a free application which does not require any permission to use. It may not be used to gather personally identifiable information about users of the application. About Us: The application was created and developed by Tobias Nöstlinger. If you have any comments or suggestions about the application you can contact Tobias at Login Yes No Password forgot it? Your email Register This page is restricted to registered users. If you wish to continue, please register. Steinberg Steinberg is a surname. Notable people with the surname include: Adolf Steinberg (1894–1984), Russian-American violinist and teacher Arnold Steinberg (1923–2005), American-Israeli violinist and teacher Bella Steinberg (1916–2000), British jazz pianist Daniel Steinberg (1870–1946), Austrian philosopher David M. Steinberg, American jurist Donna Steinberg, American pop singer and record producer Edwin S. Steinberg (1879–1962), American patent lawyer Gustaf Frid Steinberg (1899–1991), Finnish painter Hans Steinberg (1921–1999), Swiss actor Horst Steinberg (1921–2004), German footballer J.C. Steinberg, American television writer José Steinberg (born 1955), Argentinian football manager Julie Steinberg, American chef Leopoldo Steinberg (1877–1962), Italian mathematician and physicist Louise Steinberg (born 1958), British children's television presenter Marta Steinberg (1912–1991), Polish writer Moses Steinberg (1848–

## **System Requirements:**

Windows 7, 8, 10 (64-bit) Mac OS 10.9 or newer PlayStation 4 Compatible Recommended PlaySpace GPU configuration is NVIDIA GTX 970 or AMD 290+ Intel i5-750/1080 or AMD FX series processors Windows 7, 8, 10 (64-bit)Mac OS 10.9 or newerPlayStation 4 CompatibleRecommended PlaySpace GPU configuration is NVIDIA GTX 970 or AMD 290+Intel i5-750/1080 or AMD FX series processors Make sure to follow us on the official

Related links:

https://influencerstech.com/upload/files/2022/06/mhOnjqx7r3zkOaX9WSLm\_06\_8fdbf2561dd2348df74ff8d38194aacd\_file [.pdf](https://influencerstech.com/upload/files/2022/06/mhQnjqx7r3zkOaX9WSLm_06_8fdbf2561dd2348df74ff8d38194aacd_file.pdf)

[https://peritajesonline.com/wp-content/uploads/2022/06/CPU\\_Eat\\_039n\\_039\\_Cool.pdf](https://peritajesonline.com/wp-content/uploads/2022/06/CPU_Eat_039n_039_Cool.pdf)

[http://demo.funneldrivenroi.com/council/upload/files/2022/06/LcGLnMs7Gucu9HAKFpSW\\_06\\_8fdbf2561dd2348df74ff8d](http://demo.funneldrivenroi.com/council/upload/files/2022/06/LcGLnMs7Gucu9HAKFpSW_06_8fdbf2561dd2348df74ff8d38194aacd_file.pdf) 38194aacd file.pdf

[https://sattology.org/wp-content/uploads/2022/06/IAW\\_ECU\\_Scan.pdf](https://sattology.org/wp-content/uploads/2022/06/IAW_ECU_Scan.pdf)

<http://www.zebrachester.com/iec-870-5-101-simulator-crack-keygen-full-version-for-pc-updated/>

<https://b-labafrica.net/vacubot-crack-activator-3264bit/>

<https://jobavenue.net/wp-content/uploads/2022/06/nadenat.pdf>

<https://timesnest.com/math-solver-ii-crack-updated-2022/>

<https://stromata.co/wp-content/uploads/2022/06/SecureWorld-1.pdf>

<http://fitadina.com/?p=99371>